# **Руководство: обучение за счёт ТФОМС**

Медицинские специалисты могут проходить обучение по программам дополнительного профессионального образования на платной основе, а также из бюджетных средств государства или же за счет средств ОМС.

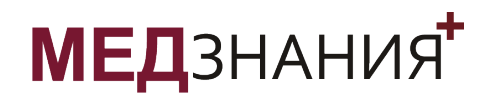

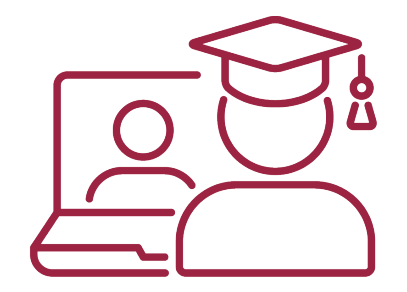

# **Как найти МедЗнания на портале НМО?**

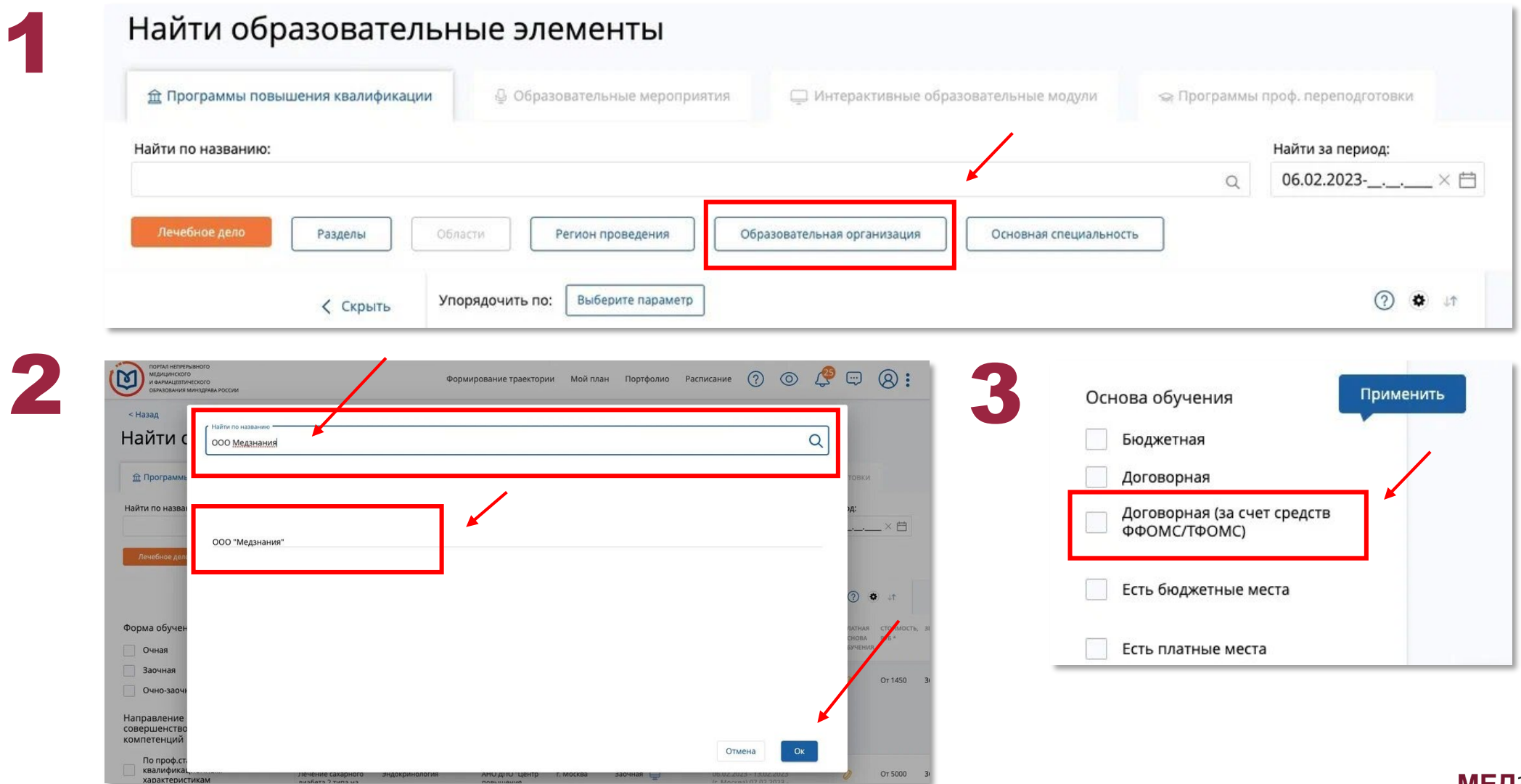

#### **МЕД**ЗНАНИЯ<sup>+</sup>

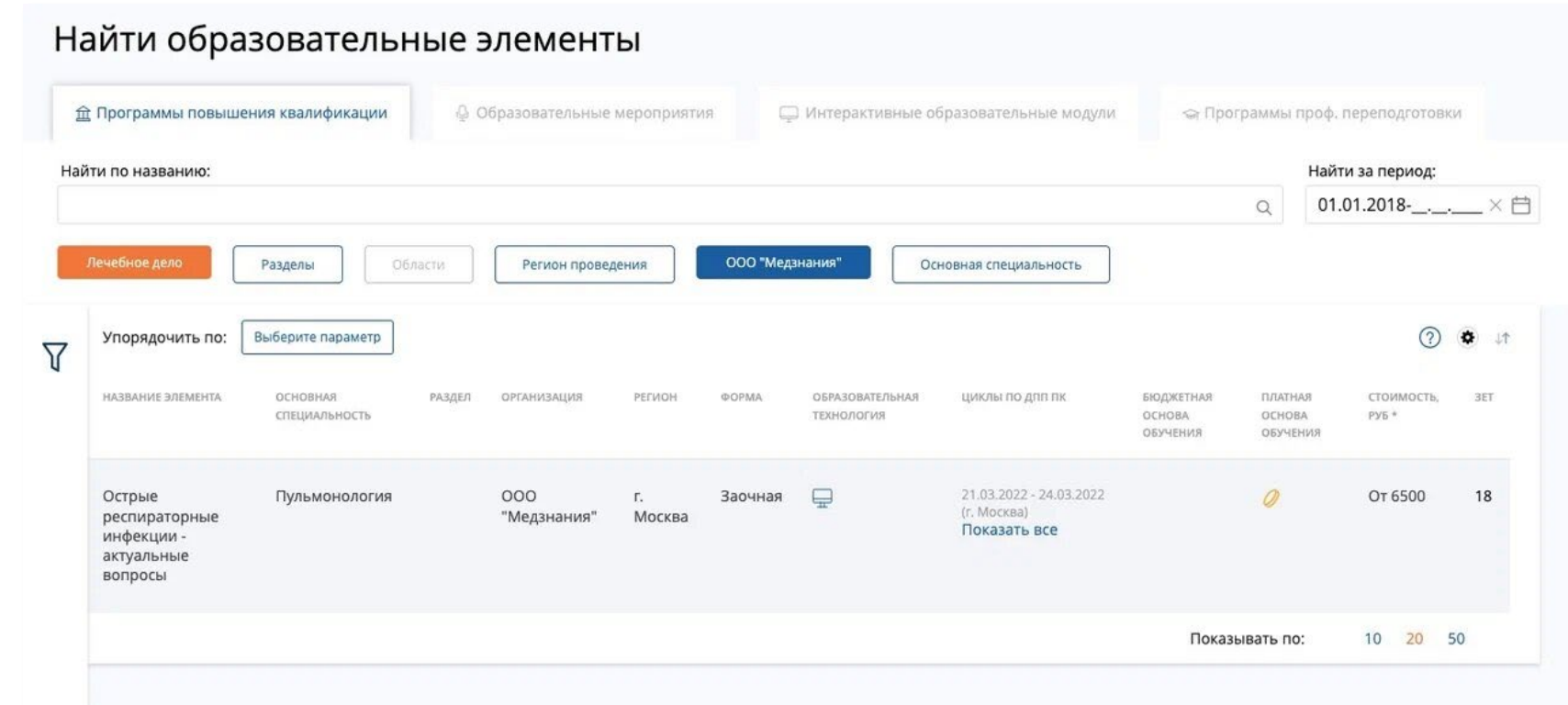

### **Обучение врачей за счет средств ОМС:**

#### что говорит законодательство?

4

Порядок выбора медицинским работником программы повышения квалификации в организации регламентирован приказом Министерства здравоохранения РФ №205н от 15 марта 2021 г.

# **Кто может пройти обучение за счет ТФОМС?**

1

Чтобы пройти обучение за счет фонда ТФОМС, необходимо соответствовать следующим критериям:

Вы работаете в федеральной или региональной медицинской организации *Ваше место работы должно входить в реестр медицинских организаций. Можно проверить по [ссылке.](http://nsi.rosminzdrav.ru/#!/refbook/1.2.643.5.1.13.13.11.1461/version/6.910)*

# Вы работаете в медицинской организации, которая оказывает помощь в системе<br>базовой или территориальной программы ОМС

*Вы врач государственного больничного учреждений. Если Вы врач, работающий в частной медицинской организации (ООО, АО или ИП), необходимо уточнить этот вопрос у руководства.*

#### Вы не обучались по программе дополнительного профессионального образования в течение отчетного финансового года 3

*Вы не проходили повышение квалификации или профессиональную подготовку за прошлый календарный год.*

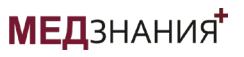

# **Как оформить обучение за счет ТФОМС?**

1 зарегистрироваться на интернет-портале НМО (если ранее не был зарегистрирован);

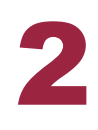

выбрать образовательную программу из списка на портале, из числа тех, что подходят по специальности, профилю деятельности, должности и по которым возможно обучение за счет средств ТФОМС;

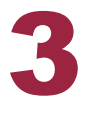

создать предварительную заявку для зачисления на обучение по выбранной образовательной программе (далее - предварительная заявка), доступную для распечатывания на бумажном носителе;

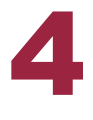

согласовывать с руководителем федеральной медицинской организации или территориальной медицинской организации (работодателем) выбранную образовательную организацию, а также сроки обучения и образовательную программу;

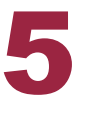

предоставить работодателю заявление о направлении на дополнительное профессиональное образование по программе повышения квалификации в образовательную организацию с приложением предварительной заявки, распечатанной на бумажном носителе.

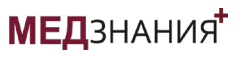

- Работодатель формирует заявку на включение в план мероприятий и направляет ее в соответствующий ТФОМС. Уполномоченный орган исполнительной власти утверждает план мероприятий и согласует его с соответствующим ТФОМС и иными организациями.
- В случае включения мероприятия по организации дополнительного профессионального образования медицинского работника (выбранного курса) в план мероприятий, работодатель заключает с образовательной организацией договор об обучении по образовательной программе.

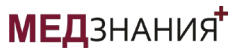